# DI20

**JLTRA-DI** 

# Gebruiksaanwijzing

CH.2 OUT

CH.1 OUT (UNK)

 $CH.2 IN  
CH.1 OUT (UNK) 100$ 

 $0N$ 

OFF

RATTERY

LIFT

GND

versie 1.0 november 2002

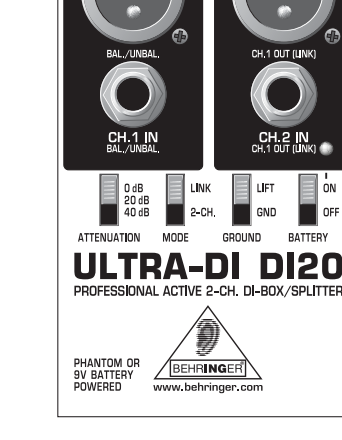

CH<sub>1</sub> OUT

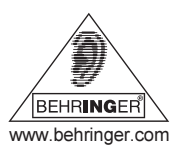

# **Welkom bij BEHRINGER!**

Hartelijk dank voor het vertrouwen in de producten van BEHRINGER waarvan u door de aankoop van een ULTRA-DI DI20 blijk geeft.

Op het podium en in de studio treden er steeds weer situaties op, waarin men bepaalde geluidsbronnen graag direct met het mengpaneel zou willen verbinden. Helaas hebben veel instrumenten (bijv. keyboards) geen symmetrische uitgangen. Ook gitaren kunnen vanwege de te hoge impedantie niet direct op het mengpaneel worden aangesloten.

Een DI-box geeft de mogelijkheid een signaal direct van een hoogohmige, asymmetrische verbinding - bijv. het signaal tussen de gitaar en de versterker - af te takken. Vervolgens kan het signaal dan direct in de mengpaneelingang worden **ingevoerd**.

Er bestaan actieve en passieve DI-boxen. Een passieve DI-Box is goedkoper, de goede werking ervan is echter afhankelijk van de impedantie van het aangesloten apparaat. Verandert de impedantie van het mengpaneel, dan verandert deze ook bij de ingang van de DIbox. Een dergelijk apparaat kan alleen dan goed functioneren, als de aangesloten impedanties exact zijn uitgespecificeerd (hoog aan de ingang, laag aan de uitgang). Voor actieve DI-boxen gelden deze beperkingen echter niet. De ingangsimpedantie van de DI20 is extreem hoog en heeft geen enkele invloed op de signaalstroom binnen de DI-box. De uitgangsimpedantie is symmetrisch en extreem laag. waardoor het signaal merkbaar minder gevoelig is voor storend geluid.

**LET** Sluit, om de luidsprekers te sparen, eerst de DI-box aan en zet dan pas de bijbehorende kanaalbediening open. Ga op dezelfde wijze te werk wanneer u van fantoomvoeding batteriien op en omaekeerd overschakelt.

# **1. BEDIENINGSELEMENTEN**

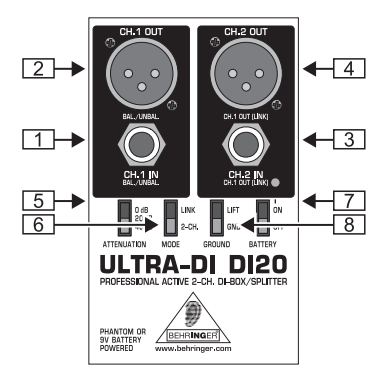

Afb. 1.1: Bedieningselementen van de DI20

- T1 Via deze CH 1 IN-klinkerbus kunt u een asymmetrische of ook een symmetrische signaalbron op kanaal 1 aansluiten.
- $\sqrt{2}$ De CH.1 OUT-aansluiting is de symmetrische uitgang met microfoonniveau voor kanaal 1
- 3 Via de CH.2 IN-klinkerbus laat u een asymmetrische of ook symmetrische signaalbron bij kanaal 2 binnenkomen. In de LINK-modus (zie  $\boxed{6}$ ) werkt deze bus als uitgang en voert het het bij kanaal 1 binnenkomende signaal direct weer uit.
- De CH.2 OUT-aansluiting is de symmetrische uitgang met  $\boxed{4}$ microfoonniveau voor kanaal 2. In de LINK-modus (zie  $\boxed{6}$ ) voert deze bus ook het signaal van kanaal 1 symmetrisch weer uit
- $\sqrt{5}$ De ATTENUATION-dempschakeling vergroot het werkbereik van de DI20 aanzienlijk; van het lage signaalniveau van een hoogohmige microfoon c.g. een gitaar tot de luidsprekeraansluitingen van een gitaar-eindtrap (transistortechniek). De mate van reductie kan op 20 dB of op 40 dB worden gezet.
- Gebruik de ATTENUATION-schakelaar alleen als de DI20 r&) overstuurt, niet wanneer de microfoon-voorversterker de boosdoener is. Is er geen sprake van oversturing, gebruik deze functie dan ook niet, om met zo min mogelijk demping te werken.
- $\boxed{6}$ Met de *MODE*-schakelaar bepaalt u de bedrijfsmodus van de DI20. In stand 2-CH, werkt het apparaat in de 2-kanaalsmodus. zodat twee onafhankelijke signalen op kanaal 1 en 2 kunnen worden aangesloten. Staat de schakelaar op LINK, dan werkt de DI-box als splitter. Hetgeen betekent, dat er weliswaar maar één signaal op de ingang van kanaal 1 kan worden aangesloten, maar dat dit vervolgens bij beide uitgangen (kanaal 1 en 2) symmetrisch beschikbaar is. Bovendien kan het signaal asymmetrisch van de CH.1 OUT-aansluiting worden afgenomen, om het bijvoorbeeld naar een extra versterker door te sluizen
- r&) Mocht u een buisversterker op de ingang van de DI20 aanesluiten, houdt dan in de gaten dat op de CH 1, OUT (LINK MODE)-bus een overeenkomstige afsluitweerstand (biiv, een gitaarluidsprekerbox) dient te ziin aangesloten.
- [7] Met de BATTERY-schakelaar neemt u de batterijen in gebruik. Zet deze op OFF, als u de DI20 in combinatie met een fantoomvoeding gebruikt. Bij het uitschakelen kunnen er bijgeluiden optreden, die op zich ongevaarlijk zijn. Zolang er tenminste niet bijv, een aangesloten eindtrap nog met een hoge mate van versterking aanstaat. Gebruik de schakelaar dan niet. Het apparaat werkt op een standaard 9-Volts-batterij van het type GL R61
- $\sqrt{8}$ Met de GROUND-schakelaar wordt de massaverbinding tussen ingang en uitgang verbroken (LIFT). Al naar gelang hoe de aangesloten apparatuur is geaard, kunnen bromgeluiden of massa-lussen zo worden opgelost.
- 隐 Verbind nooit Pin 2 of 3 met Pin 1 en verwijder nooit en te nimmer de afscherming van Pin 1. Anders kan het apparaat niet met fantoomvoeding (biiv. van een mengpaneel) worden gebruikt.

### **BATTERLIVAK**

Het batterijvak vindt u, wanneer u de schroef aan de achterzijde van het apparaat losdraait.

# 2. AANSLUITMOGELIJKHEDEN

## 2.1 Aftakken van een (bas)gitaarsignaal

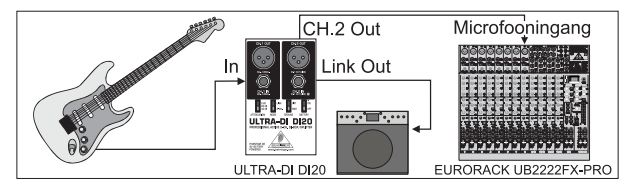

Afb. 2.1: Gitaar >>> DI-Box >> gitaarversterker/menapaneel

Deze afbeelding toont de standaardtoepassing van een DI-box. Het signaal wordt asymmetrisch naar de gitaarversterker en symmetrisch naar het mengpaneel (Link-modus) gestuurd. Bij basgitaren heeft deze toepassing voordelen, aangezien maar weinig microfoons basfrequenties met hoge niveaus lineair overbrengen.

2.2 Het converteren van het uitgangssignaal van een keyboard, DJ-mixer enz.

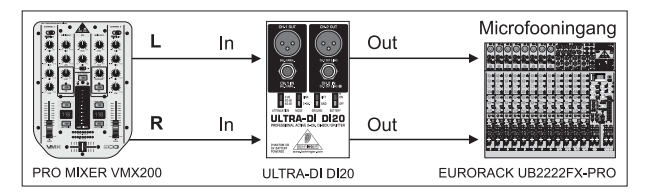

Afb. 2.2: DJ-mixer  $\Rightarrow$  DI-Box  $\Rightarrow$  mengpaneel

Deze configuratie is bijvoorbeeld aan te raden bij de toepassing van een DJ-mixer of een andere signaalbron met Line-niveau. Het signaal zou bovendien naar een andere versterker kunnen worden doorgelust als er behoefte bestaat aan een apart monitorsignaal.

# **3. AUDIOVERBINDINGEN**

De BEHRINGER ULTRA-DLDI20 beschikt standaard over elektronisch servo-gesymmetreerde in- en uitgangen. Het schakelconcept heeft een automatische bromonderdrukking bij symmetrische signalen en werkt zelfs bij de hoogste niveau's zonder problemen. Extern geïnduceerde netbrom etc. wordt zo effectief onderdrukt. De servofunctie werkt ook automatisch en herkent asymmetrische aansluitingen en schakelt het nominale niveau intern om, zodat er geen niveauverschillen optreden tussen het in- en het uitgangssignaal (6-dB-correctie).

# **4. TECHNISCHE GEGEVENS**

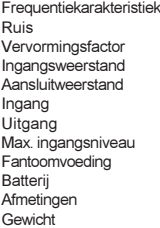

10 Hz tot 70 kHz (-3 dB)  $100$  dRu < 0.014% (1 kHz, 0 dBu bij de ingang)  $>250k\Omega$  $>6000$ 6,3 mm monoklinker **XLR** svmmetrisch +12/+32/+52 dBu 18 V DC tot 48 V DC 9 V 6 R91 6" (150 mm) x 5" (130 mm) x 2 3/8" (60 mm) ca. 650 g

De Fa. BEHRINGER streeft altijd naar de hoogste kwaliteit en voert eventuele verbeteringen zonder voorafgaande aankondiging uit. Technische gegevens en uiterlijke kenmerken kunnen daarom van de genoemde specificaties of van de afbeeldingen van het product afwijken.